## **OnPictureWindowStateChanged**

## Udalos OnPictureWindowStateChanged

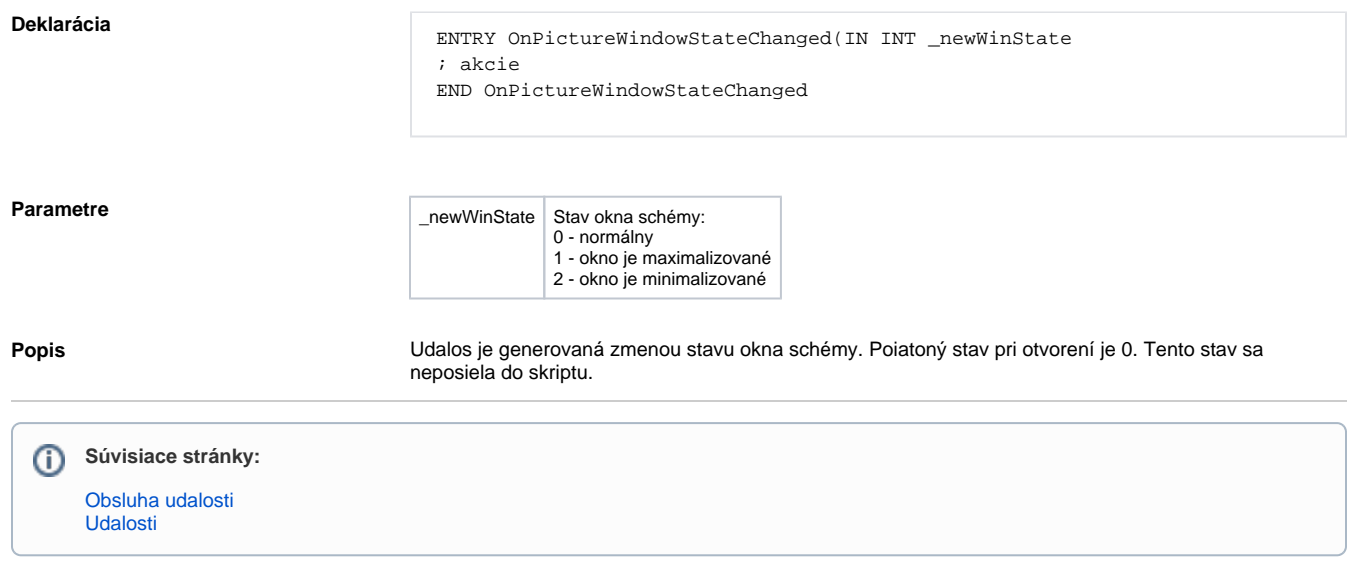